# **A Taxonomy of Ambient Information Systems: Four Patterns of Design**

**Zach Pousman, John Stasko** Information Interfaces Laboratory Georgia Institute of Technology

# What is an Ambient Information System?

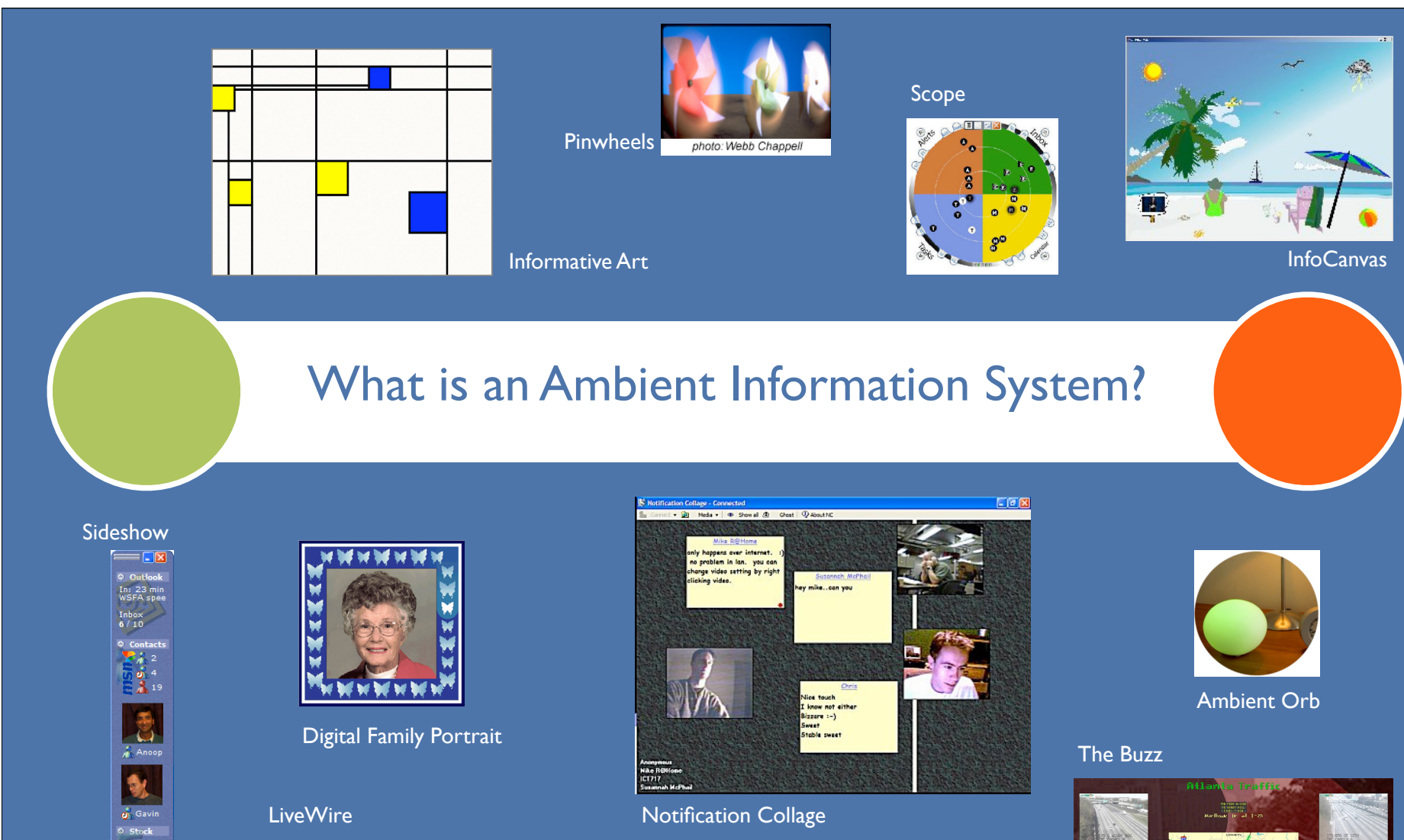

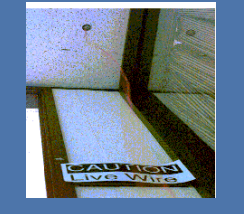

 $\frac{1}{2}$   $\frac{1}{2}$   $\frac{1}{2}$ 

**BOX 100** 

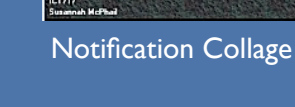

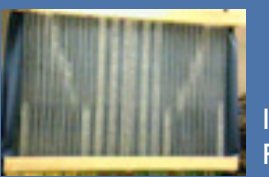

Information **Percolator** 

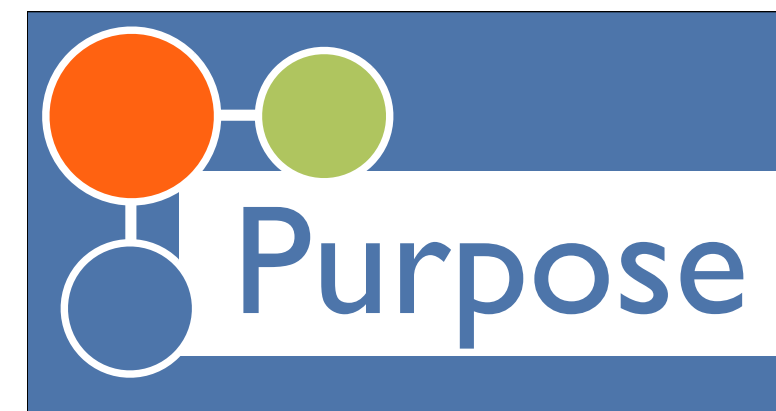

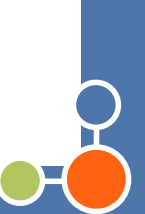

O Settle on definitions of this class of UbiComp systems

O Provide a set of design dimensions and design patterns that developers have used O Identify open areas in the design space O Identify "growth areas" in this design space

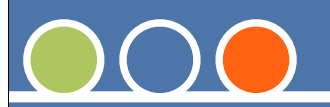

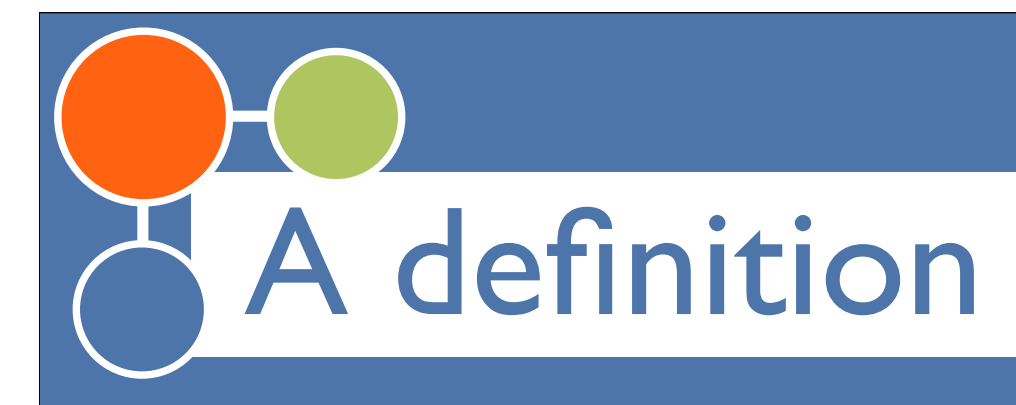

# **O** Ambient Information Systems

- Representations **in the environment** (peripheral in space), Focus on the **tangible**
- Can **move from the periphery to the focus of attention** and back again
- **Are aesthetically pleasing** and environmentally appropriate
- Display information that is **important** but not critical

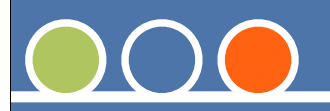

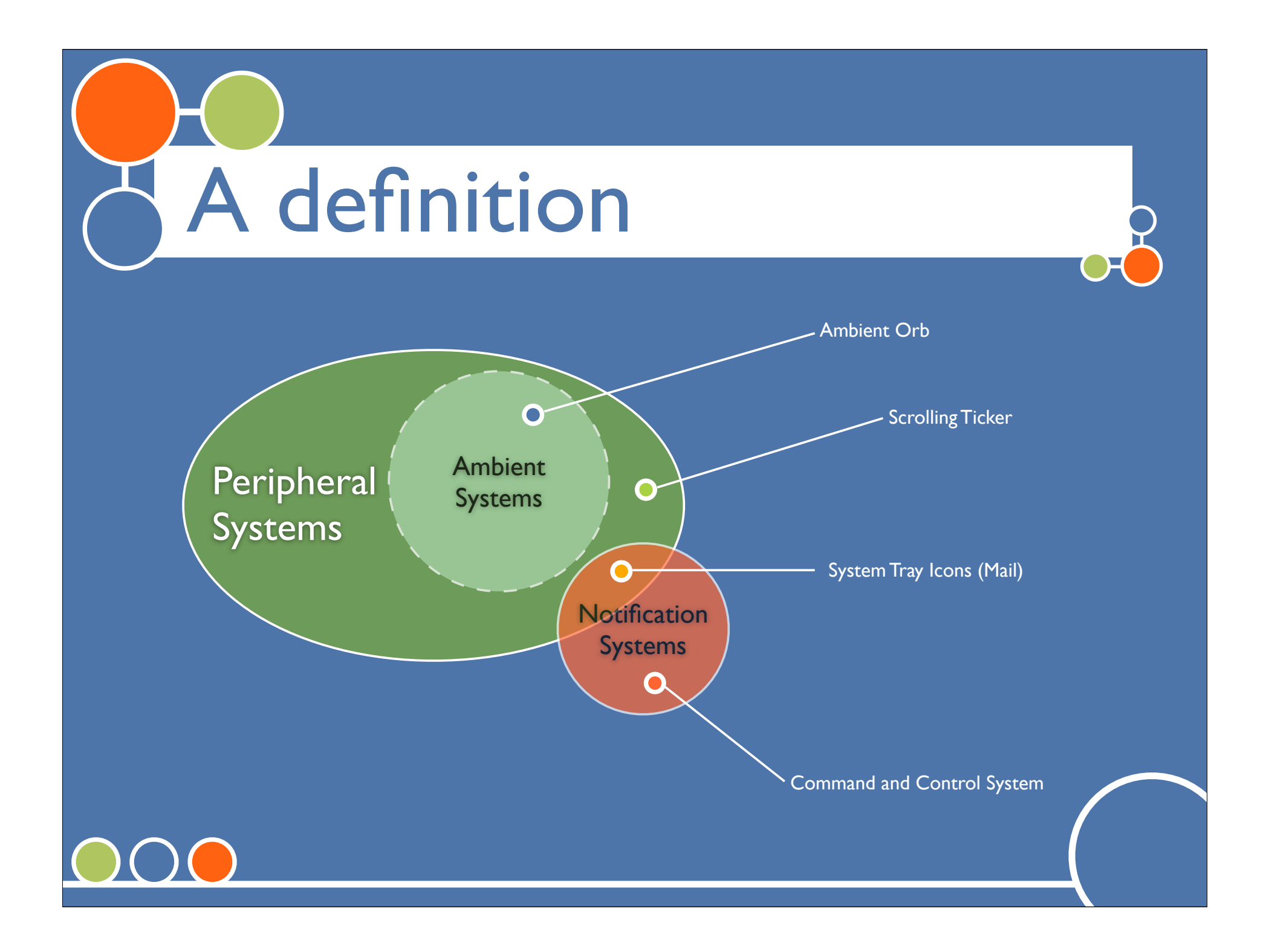

# Previous Taxonomies

## McCrickard *et al* ToCHI '02

### O Design space split along 3 axes

## O interruption:

"we define interruption as **an event prompting transition** and reallocation of **attention focus** from a task to the notification."

O reaction:

"The second critical parameter we propose is the **rapid and accurate response** to the stimuli provided by notification systems, an effect which we refer to as reaction." *(user responds to the stimulus)*

O comprehension:

"…often it is also ... vital to use notification systems with the goal of **remembering and making sense** of the information they convey at a later time." *(sense-making of data with or without behavioral 'reaction')*

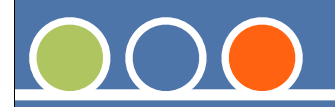

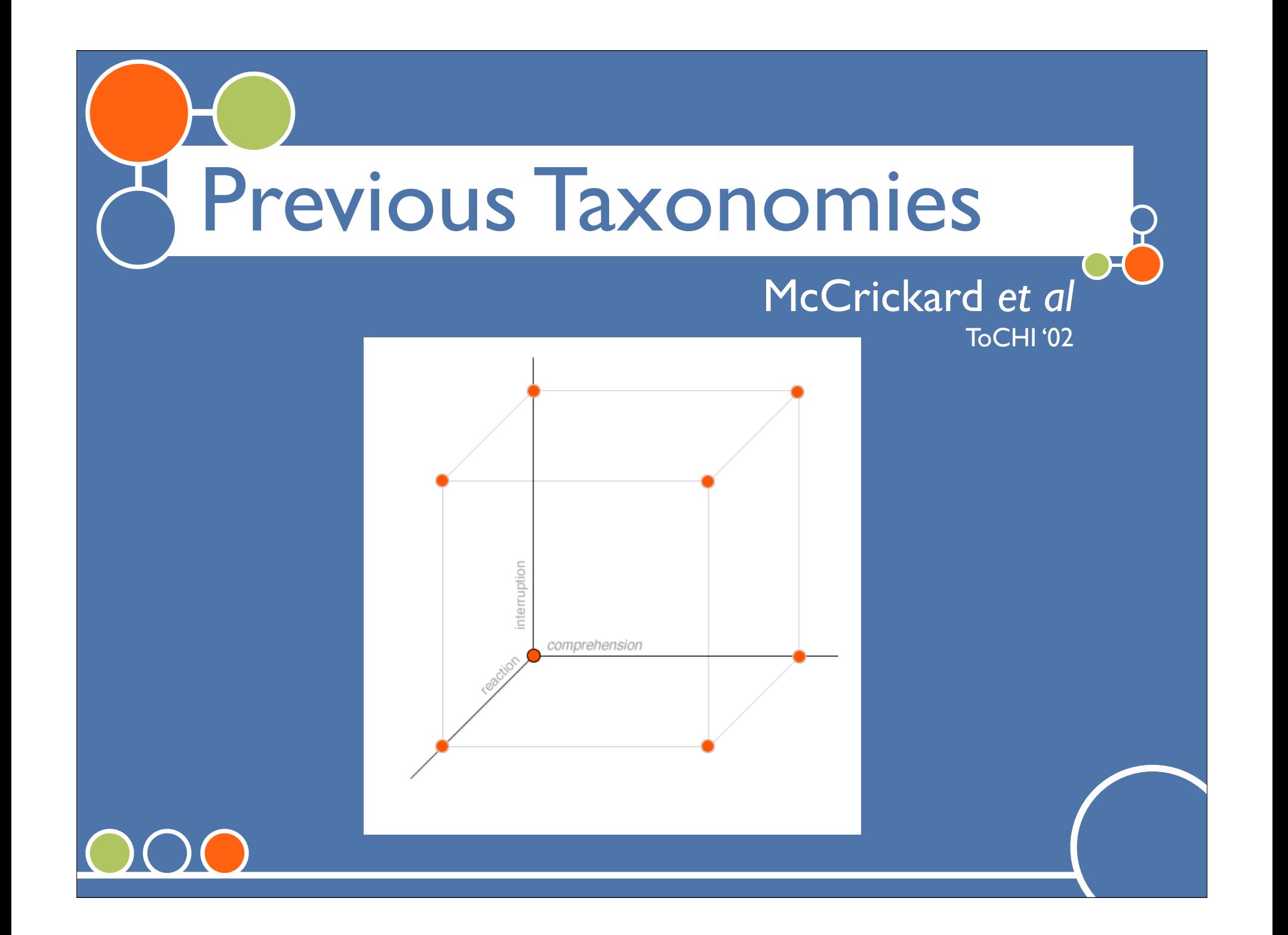

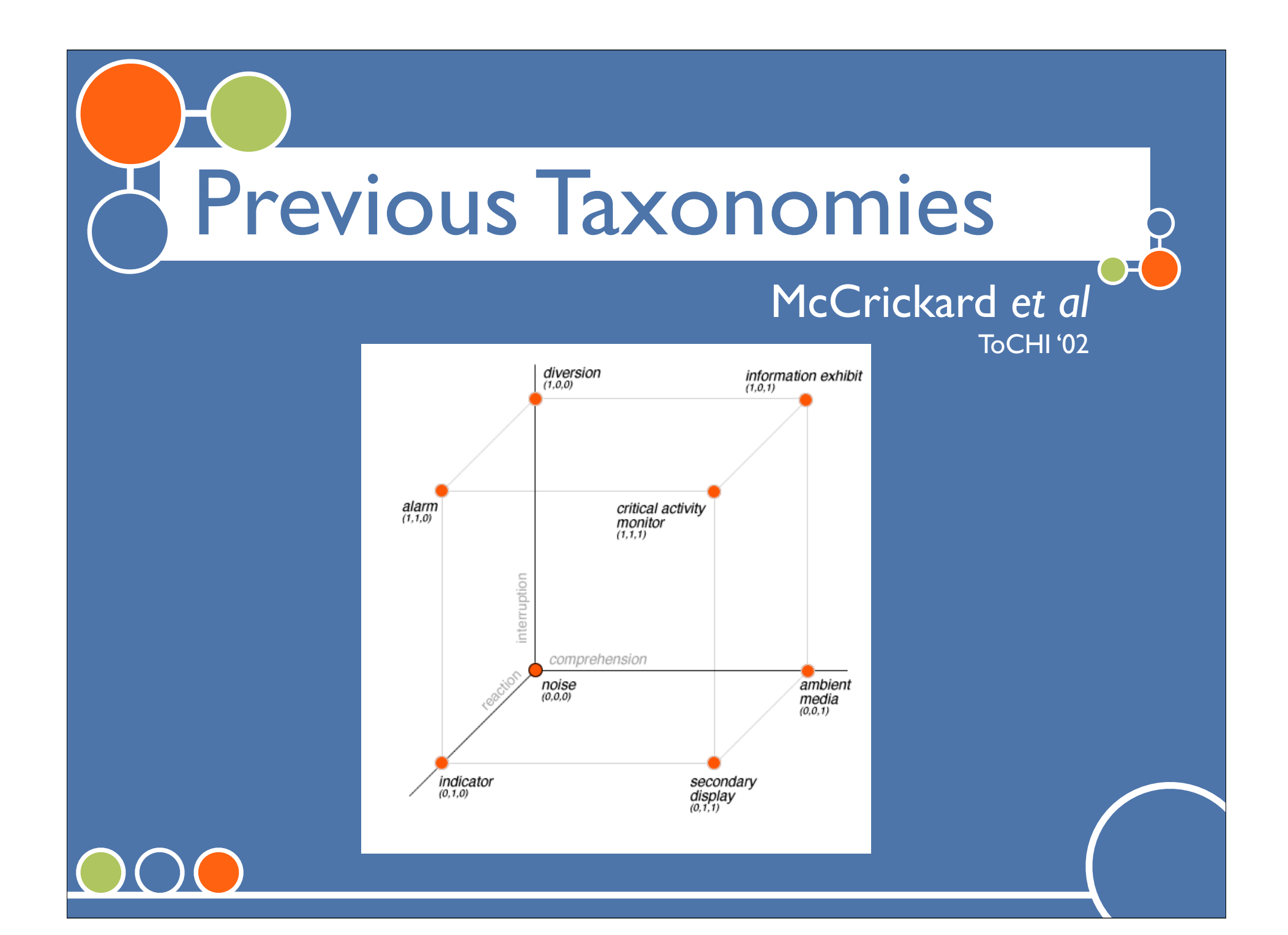

# Previous Taxonomies

### Matthews *et al* Berkeley TR '02

### Design space has 3 main categories, each subdivided:

### Notification:

A relative metric assigned to the stream of information - its "importance"

### Transition:

Explicitly supported switches between new and old data (animations, fading, scrolling, etc)

### **Change Blind Make Aware Interrupt Demand Attention**

**Ignore** 

**Change Blind Make Aware Interrupt Demand Attention**

Abstraction: Mapping between information and display

**Degradation Feature Abstraction**

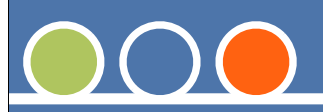

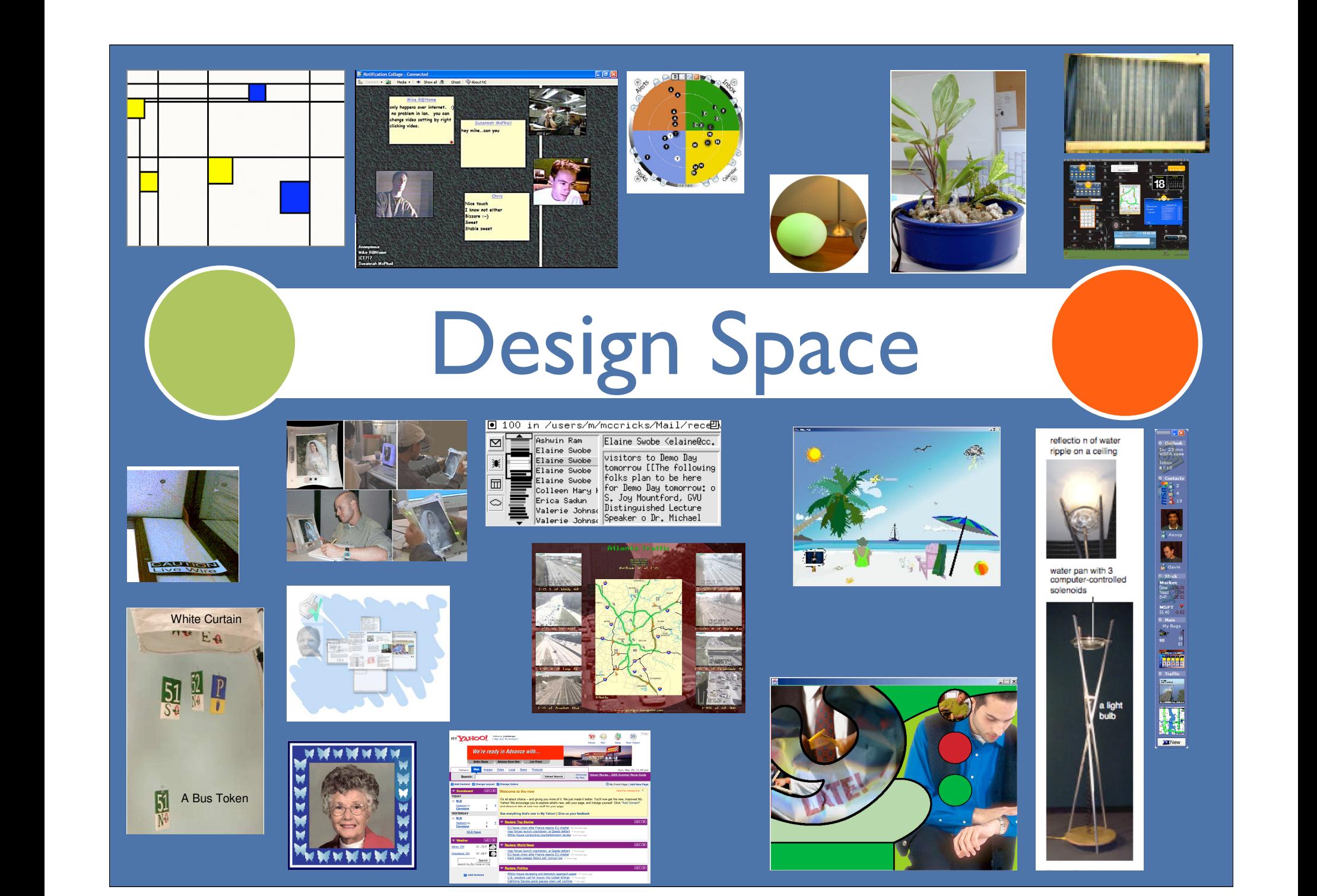

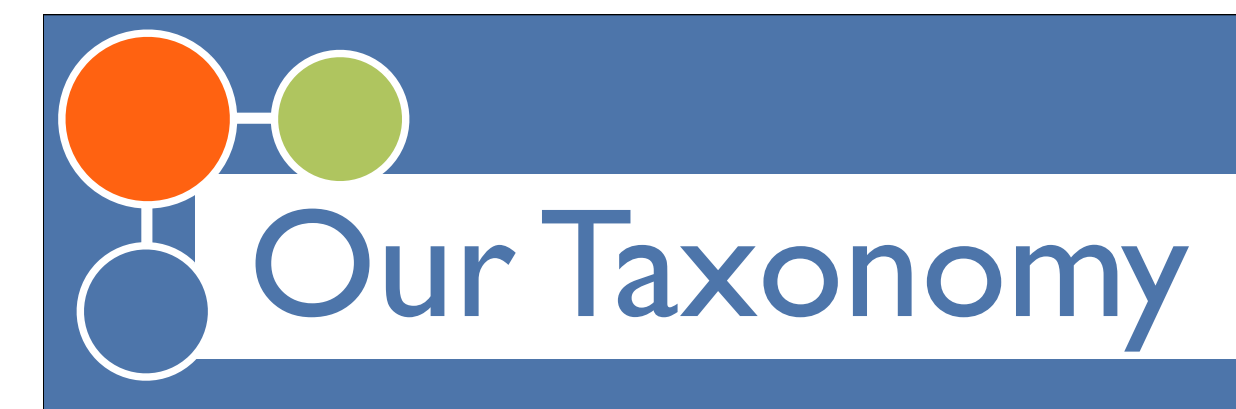

**O** Information Capacity **O** Notification Level **O** Representational Fidelity **O** Aesthetic Emphasis

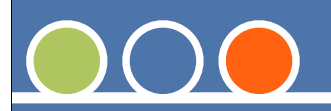

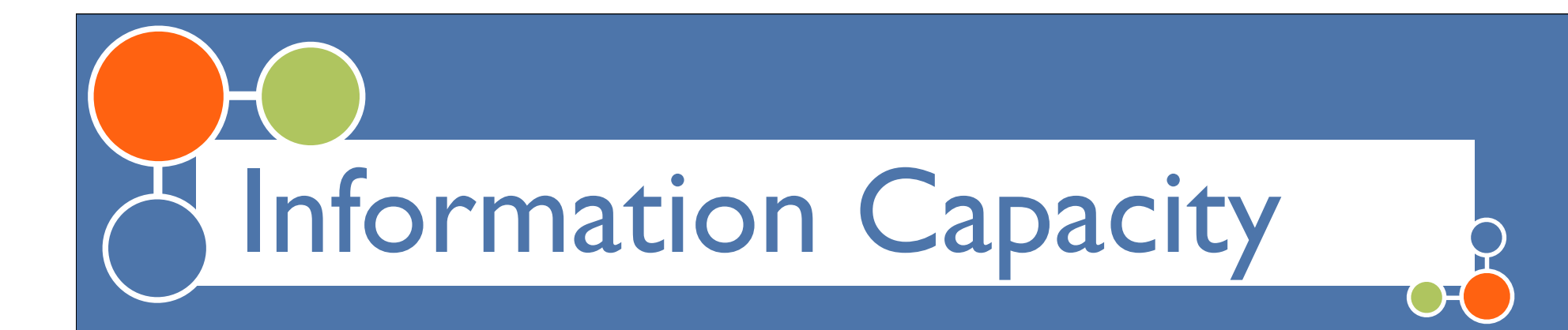

**O** How much info the system can display **O** Quanta of information - "nuggets"

Tradeoff:Time vs. Space $\bigcap$ 

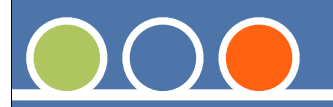

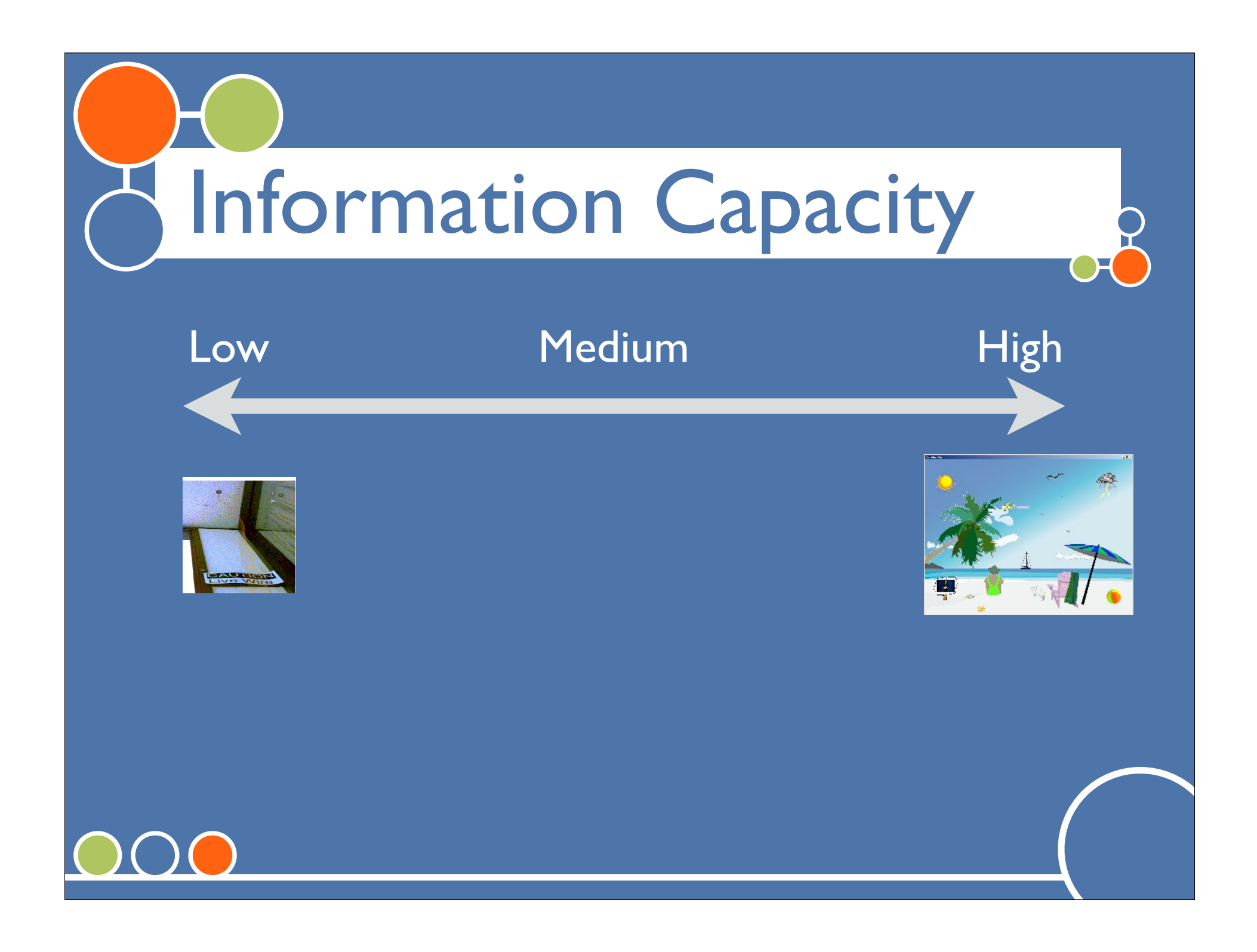

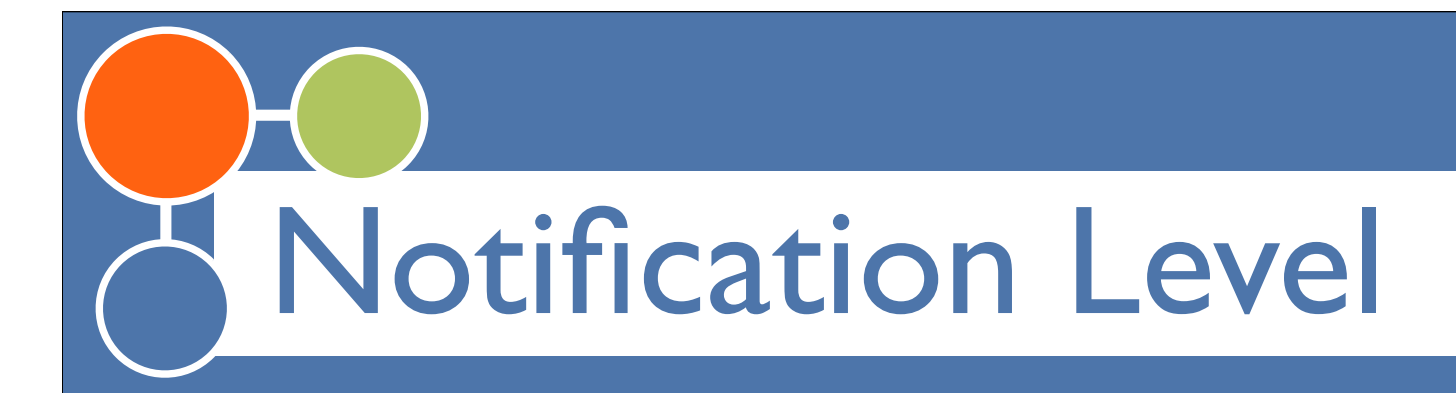

# **O** How interrupting is the system?

- User Request
- *Change Blind\**
- *Make Aware\**
- *Interrupt\**
- *Demand Attention\** 
	- \*Italicized categories are from Matthews et al (2002)

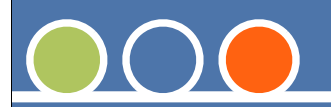

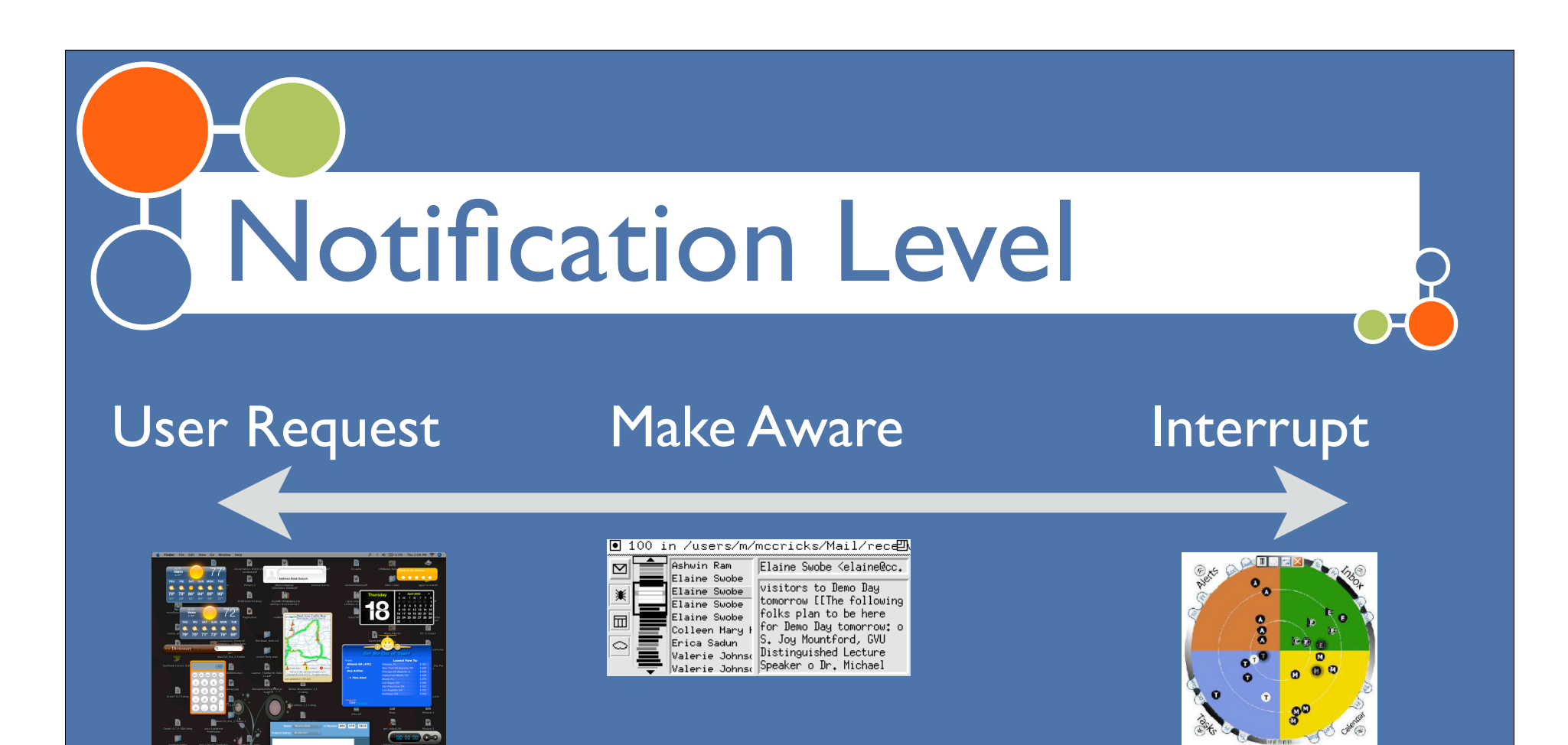

information.

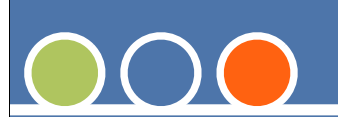

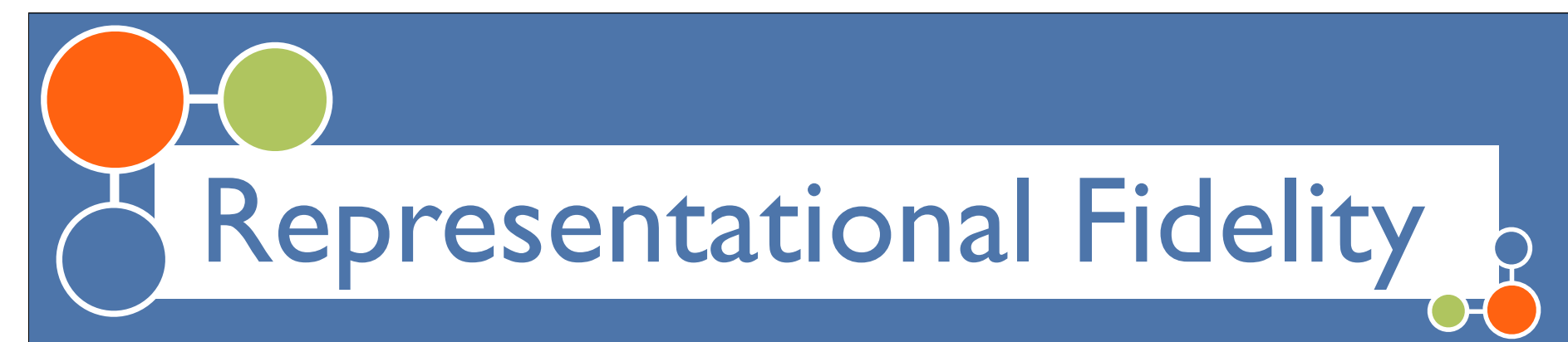

**O** Is the mapping from information to visual abstract or literal

What is "abstract"? - Language of Semiotics

- $O$  Indexical (maps, etc.)
- $\bigcirc$  Iconic (doodles, caricatures)

O Iconic (metaphors)

- $\bigcirc$  Symbolic (language symbols)
- $\bigcirc$  Symbolic (abstract symbols)

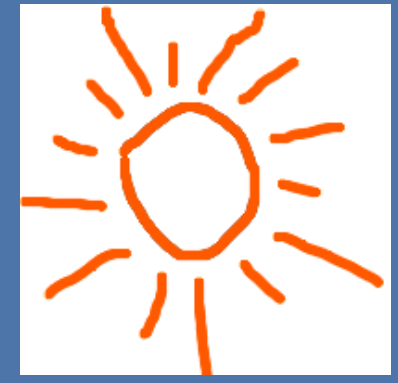

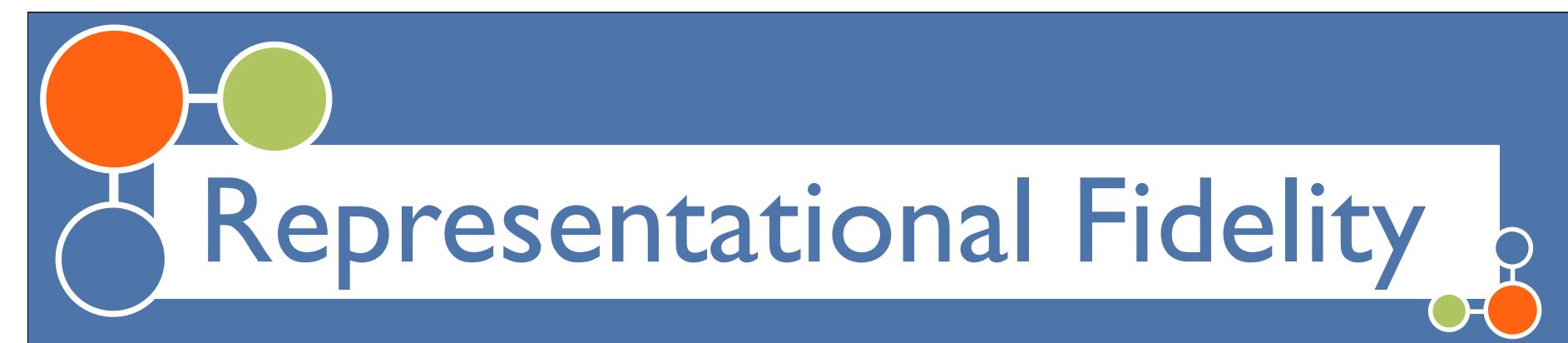

 $\bigcirc$  Is the mapping from information to visual abstract or literal

What is "abstract"? - Language of Semiotics

 $O$  Indexical (maps, instruments, etc.)

 $\bigcirc$  Iconic (doodles, caricatures)

O Iconic (metaphors)

 $\bigcirc$  Symbolic (language symbols)

 $\bigcirc$  Symbolic (abstract symbols)

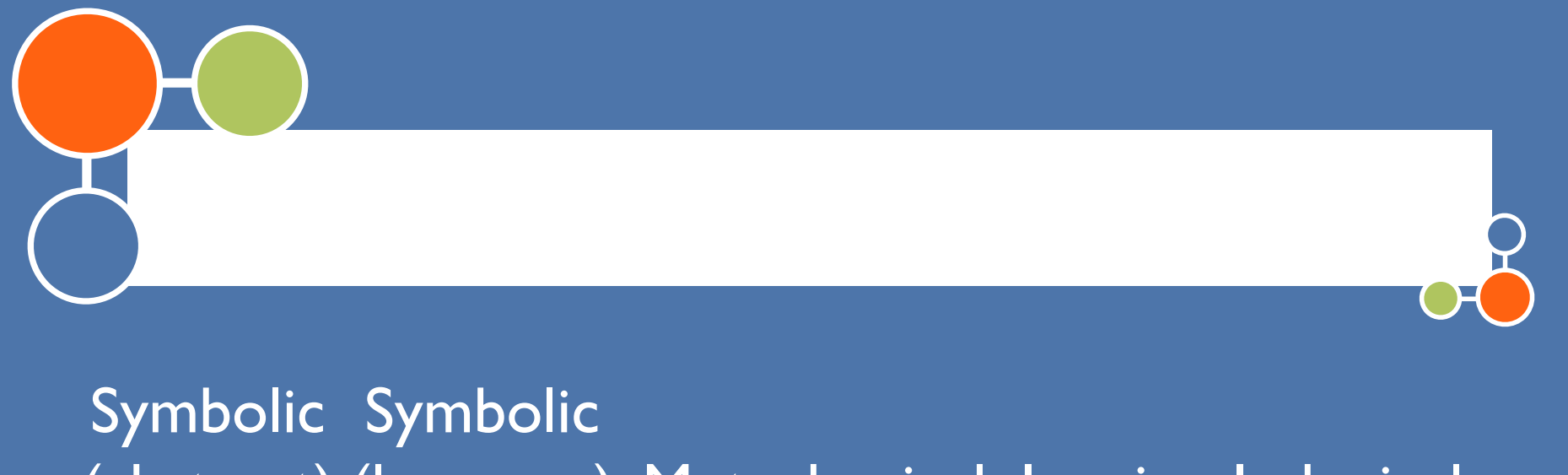

(abstract) (language) Metaphorical Iconic Indexical

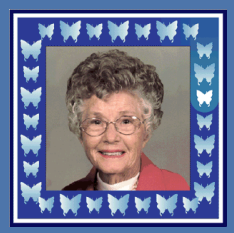

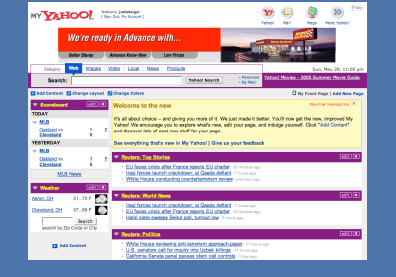

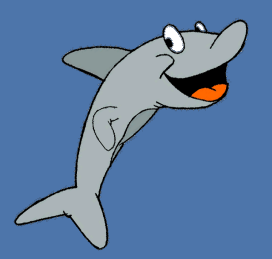

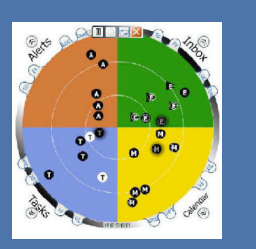

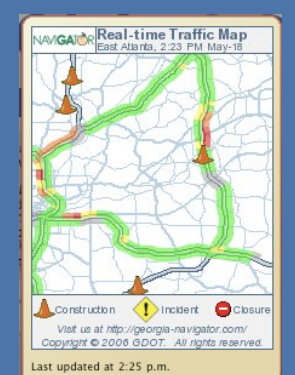

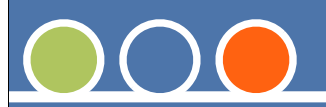

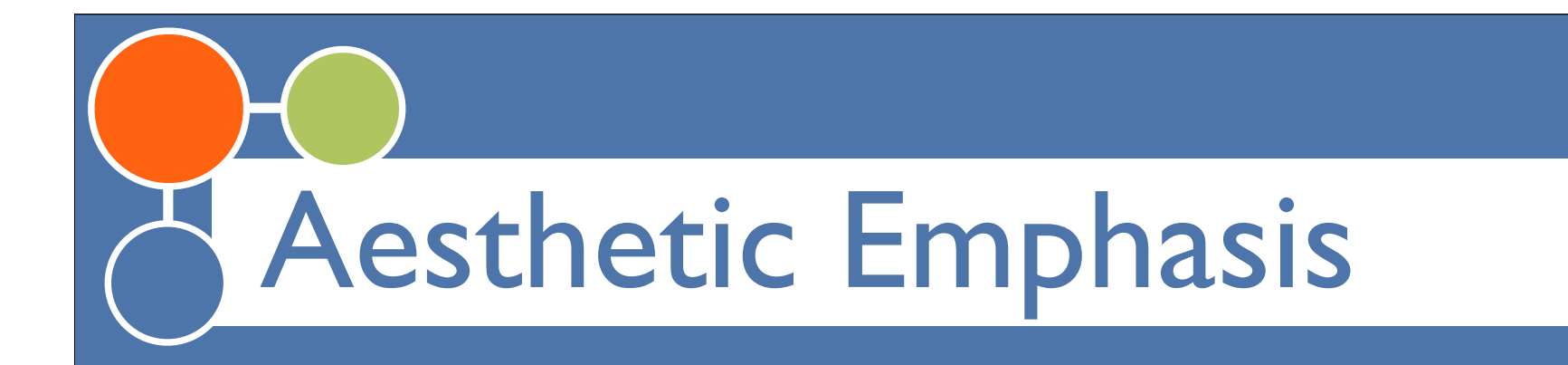

**O** Look at the designer's intent, not results.

(Common) Tradeoff between Information Capacity and Aesthetics

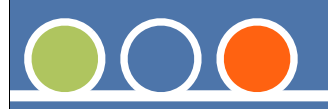

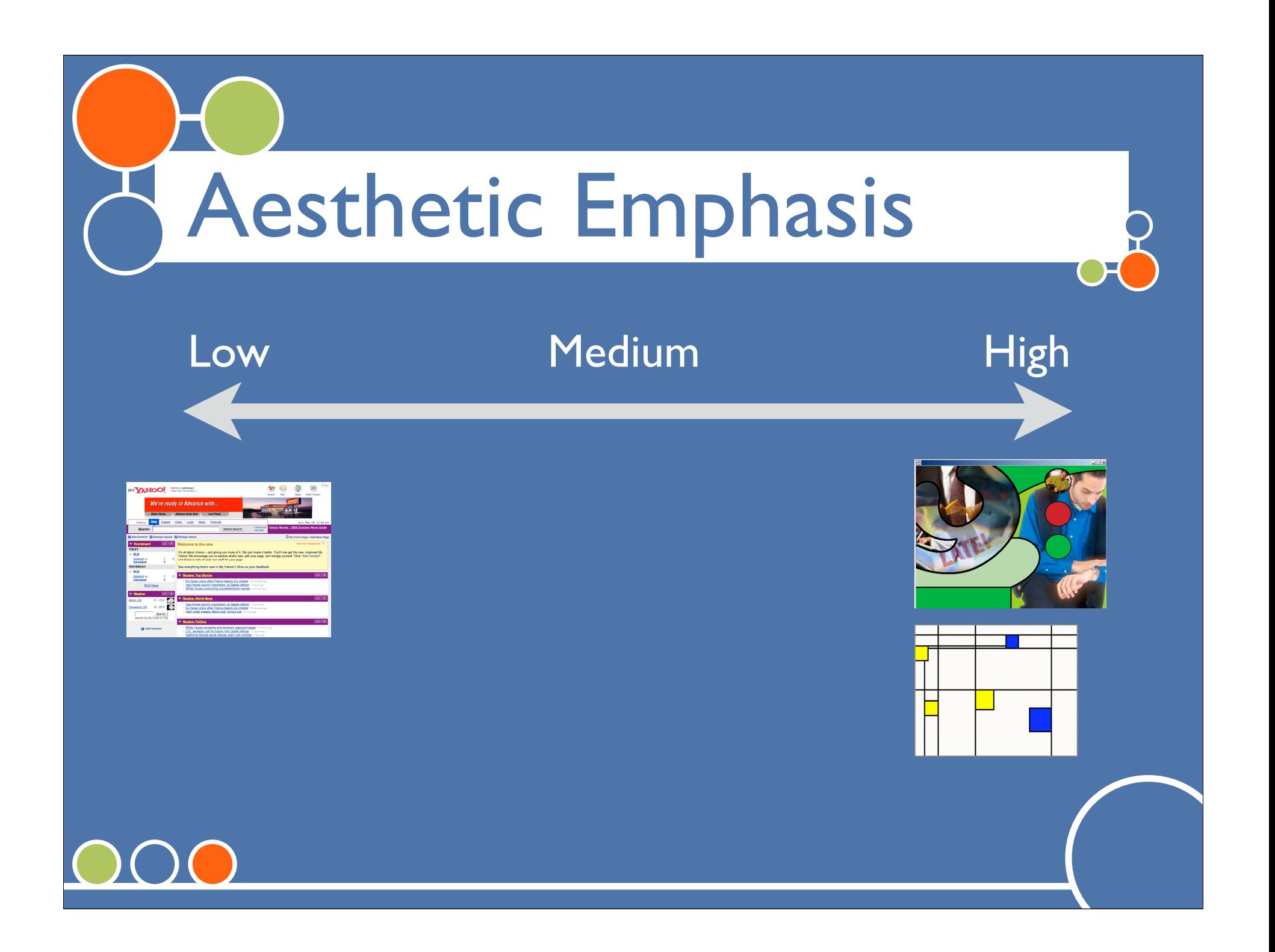

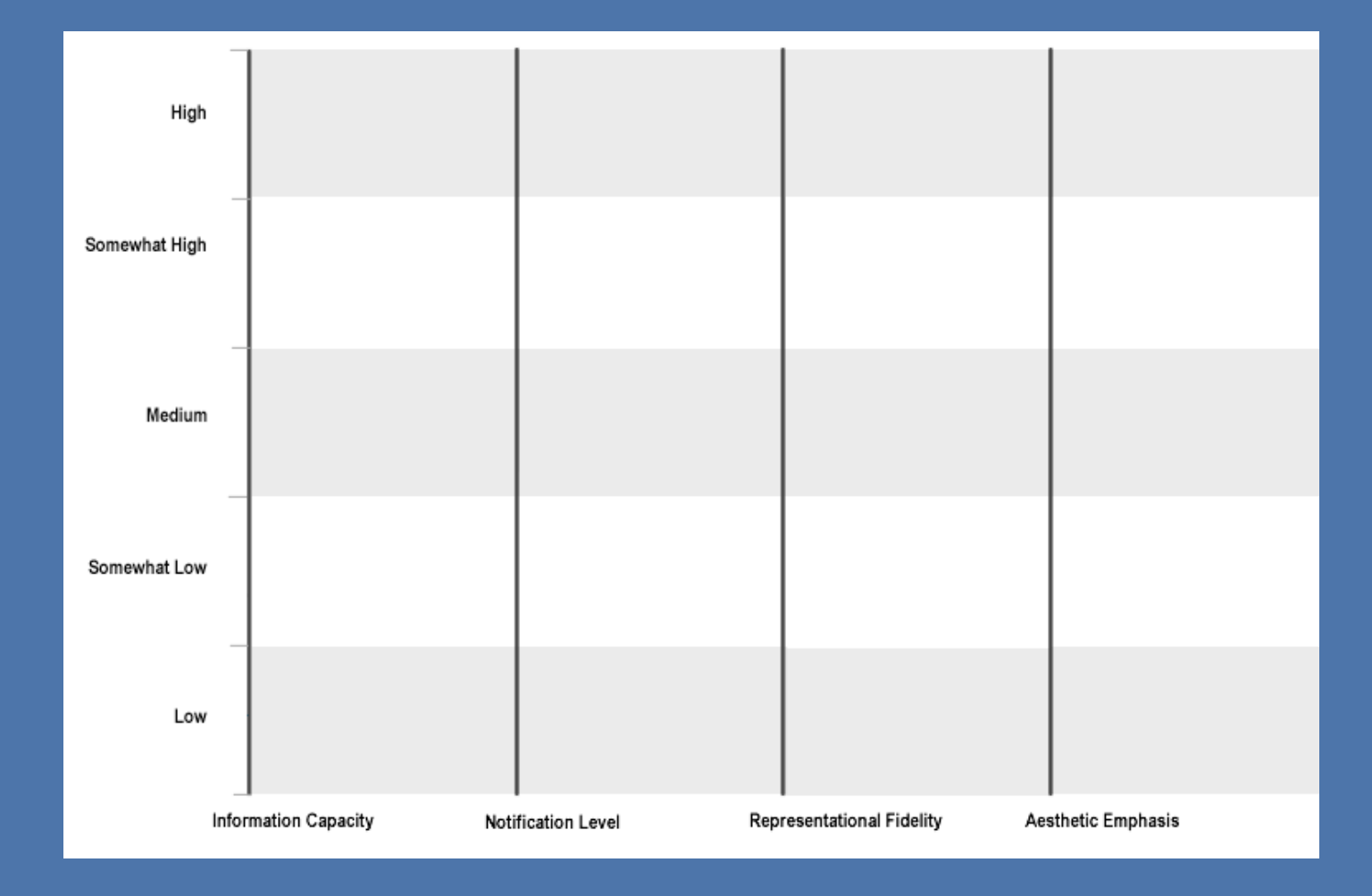

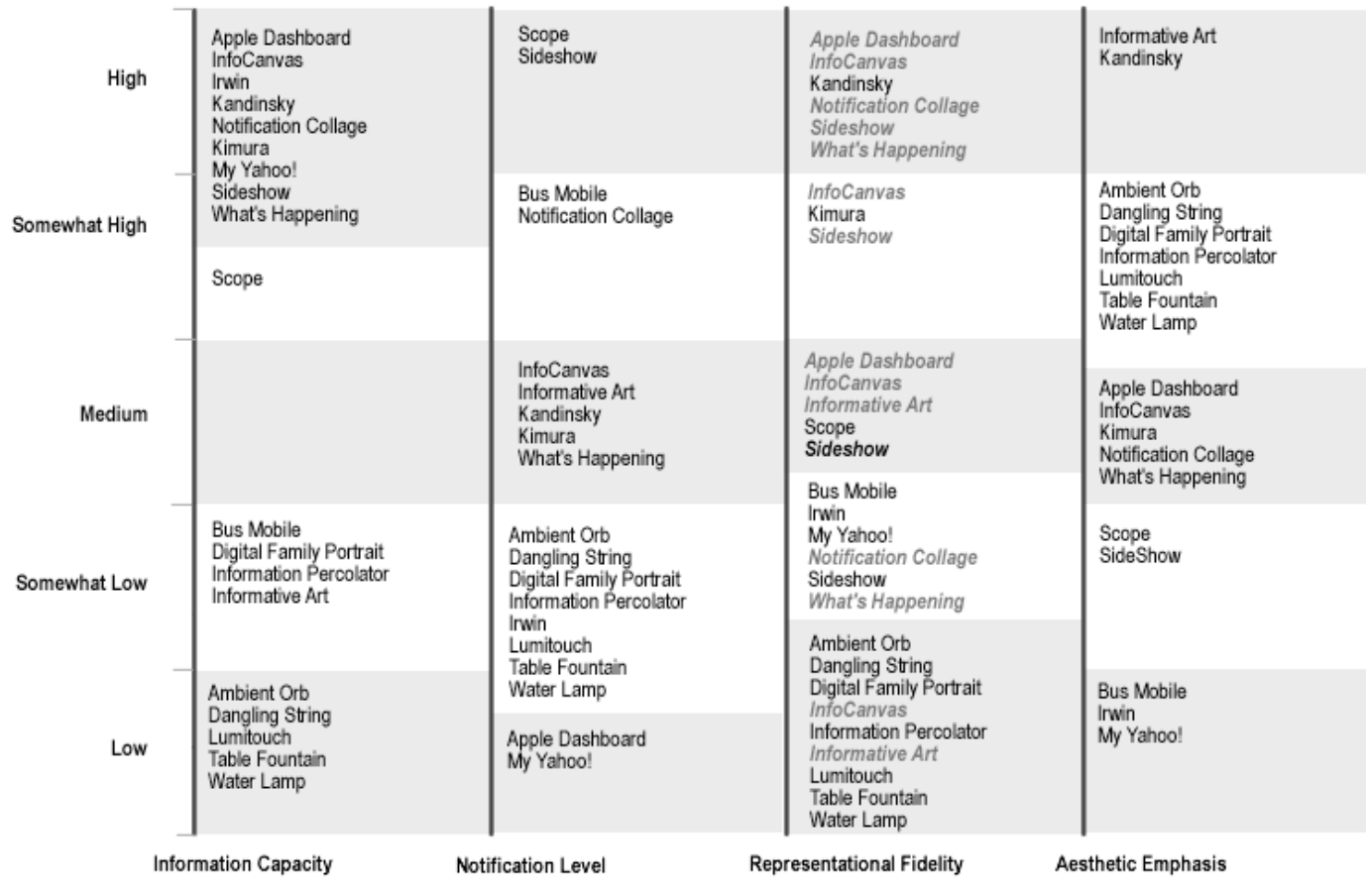

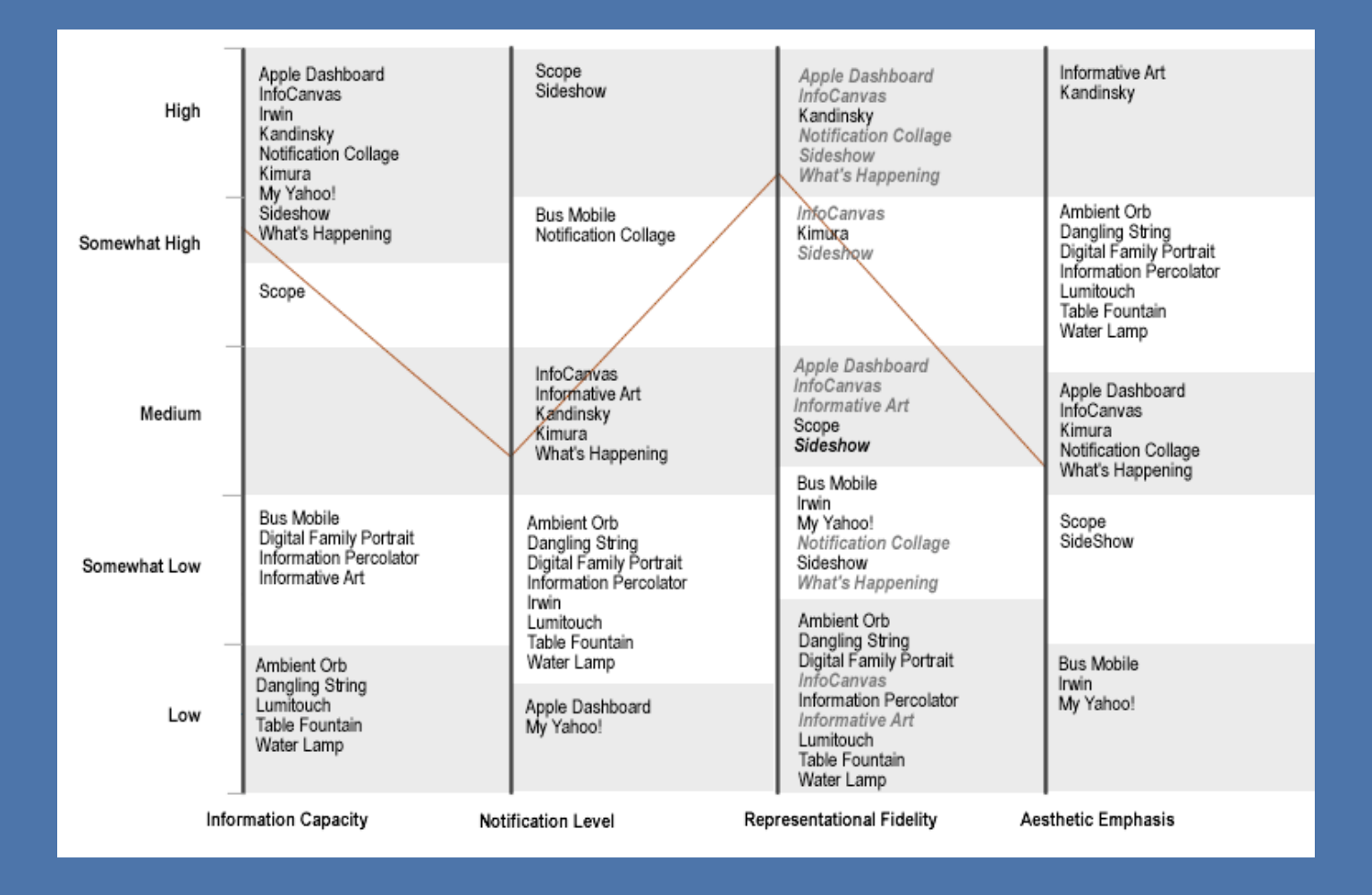

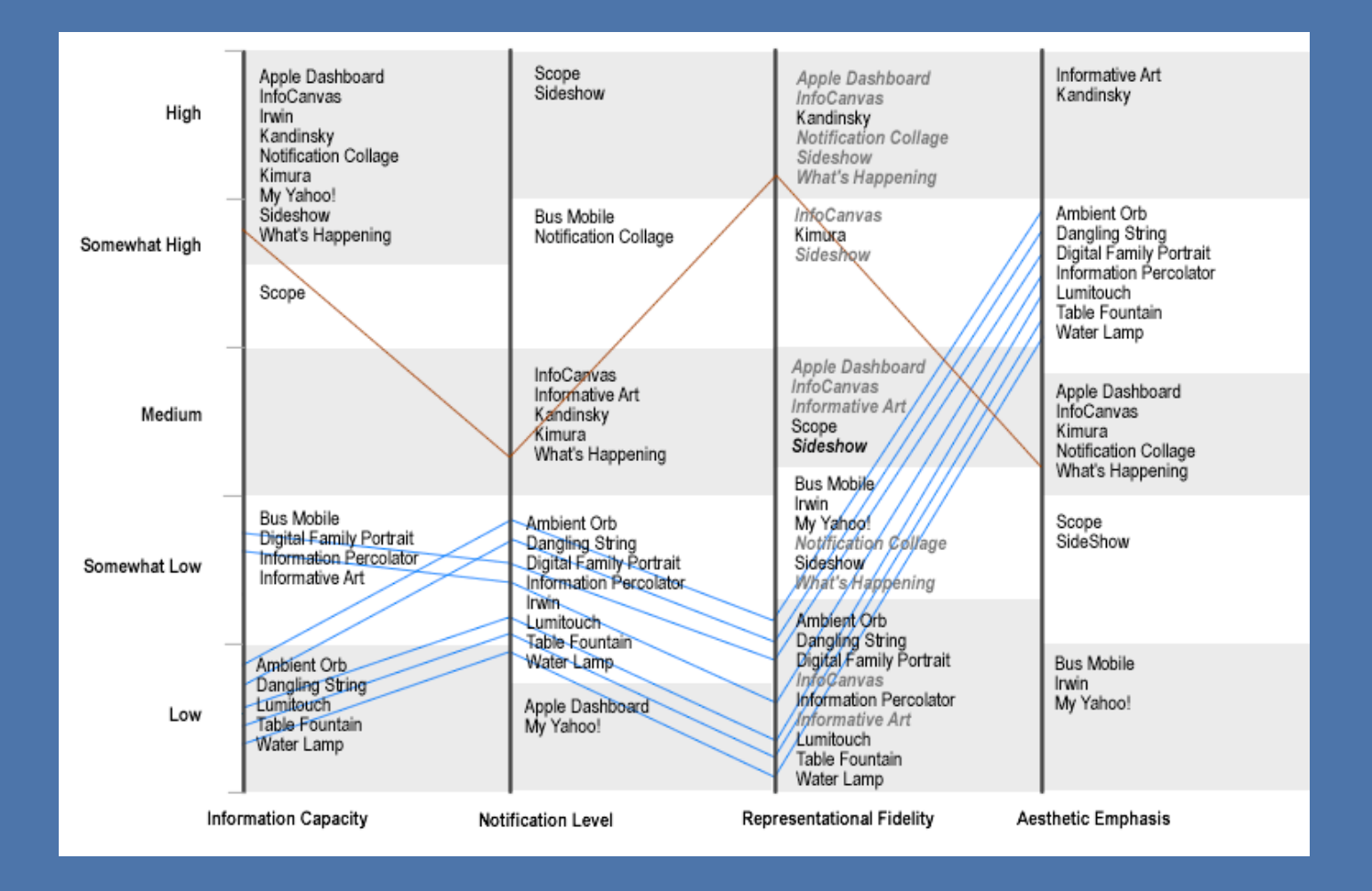

# Parallel Coords Plot

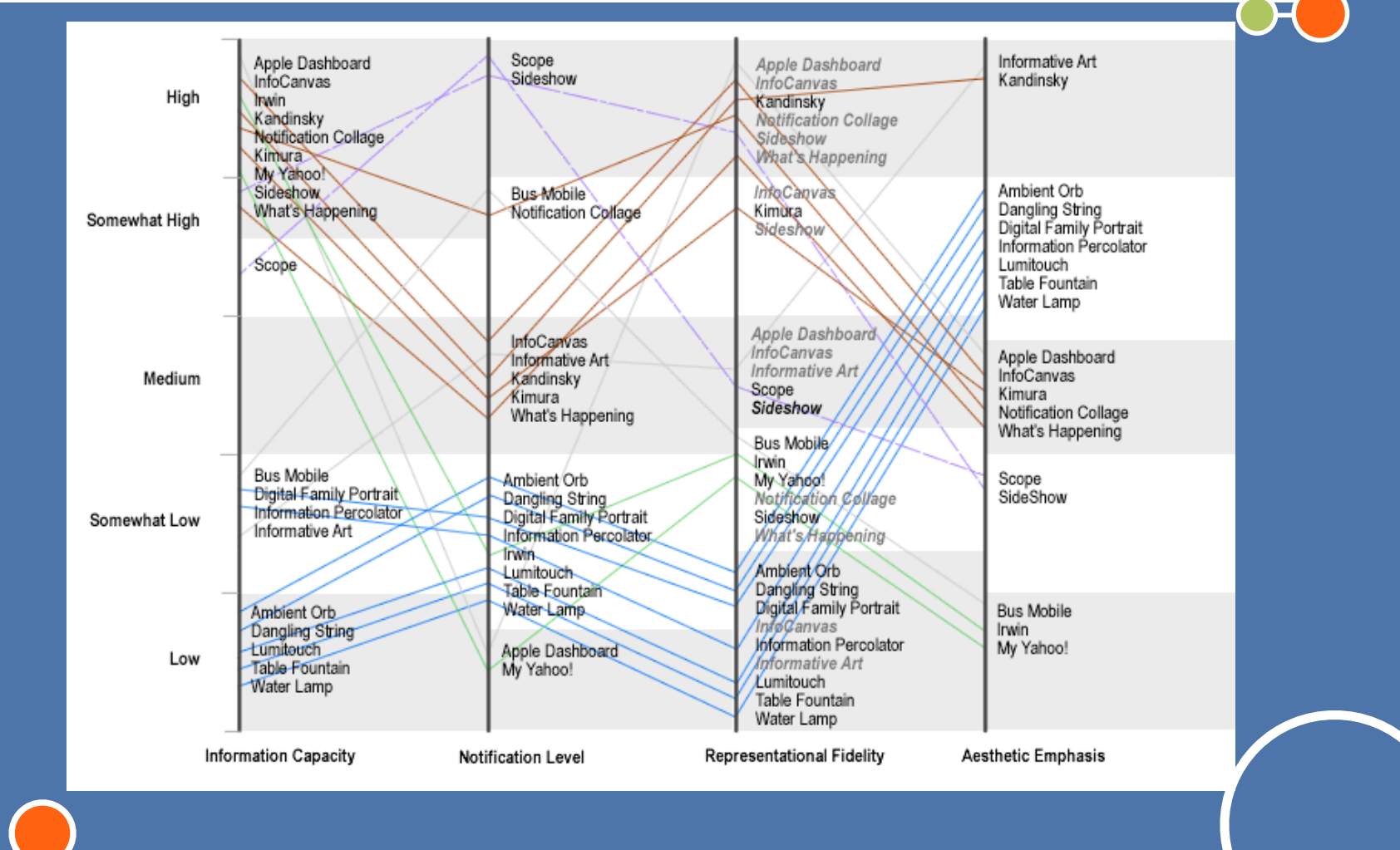

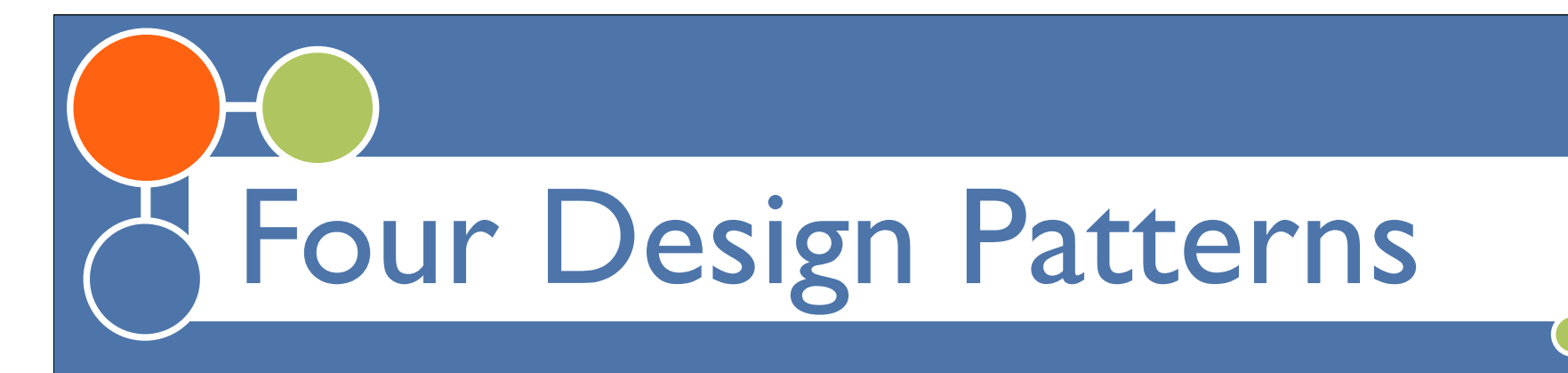

Analysis of trends in the data

**O** Look at each group, find the coherent wholes - these are design patterns

O Using the patterns

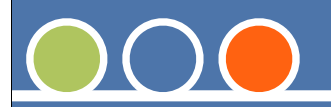

## Symbolic Sculptural Display parts of the web site are in comparison, which may well stimulate competition among

#### **Controlled Controlled Controlled Controlled Controlled American** Members with a we investigated the controlled ambient of user controlled and user controlled ambient media,  $\sqrt{2}$ and developed end user tools for management of ambient links. To require users to

**Active Communication**

interactive exchange.

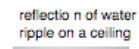

electronic journals or other highly dynamic web sites.

**4 User Controlled Ambient Links**

design time to run time.

project groups to gain popularity for their web pages. Our small study was not suited to derive significant results on such effects but we feel confident to propose comparative web site awareness as a group motivation tool, for example for groups editing

decide about usage of ambient media is quite in contrast to the philosophy that users best not be a tall of the technology that blends into the technology that blends into the technology that the

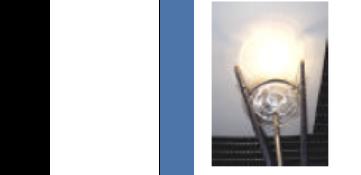

water pan with 3 computer-controlled solenoids

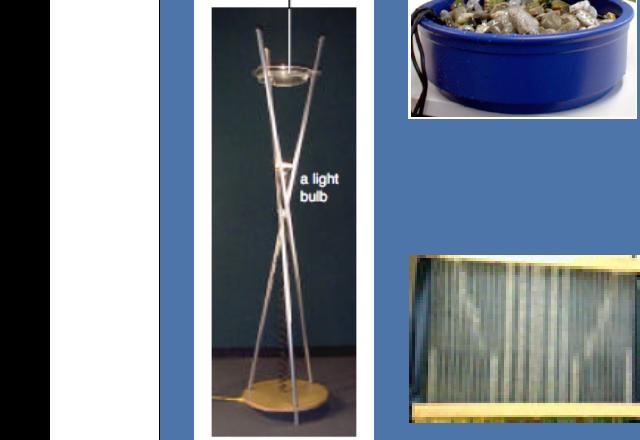

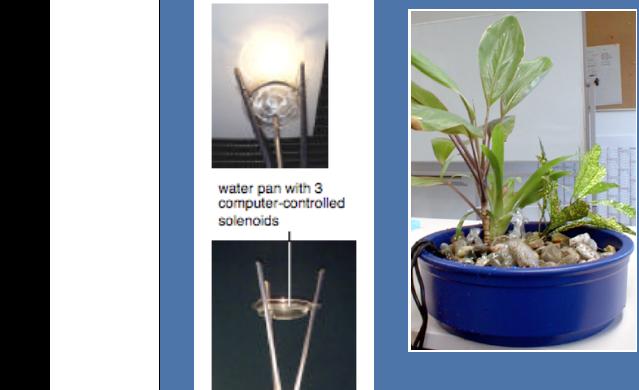

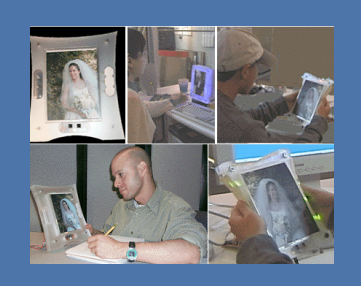

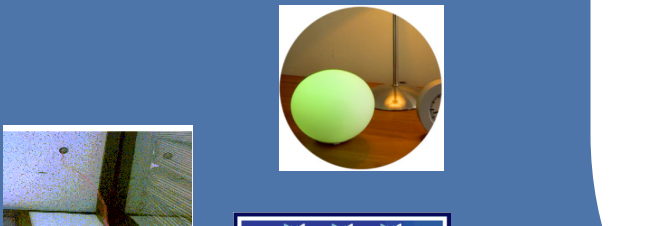

luck". A flashing red meant, "Good bye, I'm busy now."

due to its small number of simple grasping inputs.

3. Dodge, C. The Bed: A Medium for Intimate Communication. *Extended Abstracts of CHI'9*7, ACM  $4.4.$  Brave,  $3.4.$  Brave,  $3.4.$  And  $3.4.$  And  $3.4.$  And  $3.4.$ Haptic Interpersonal Communication, *Extended Abstracts of CHI '97*, ACM Press, 363-364. 5. Fogg, B.J, Cutler, L.D., Arnold, P. and Eisbach, C.,

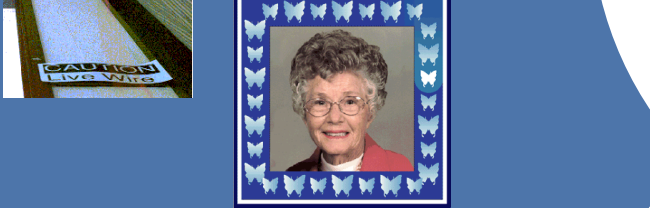

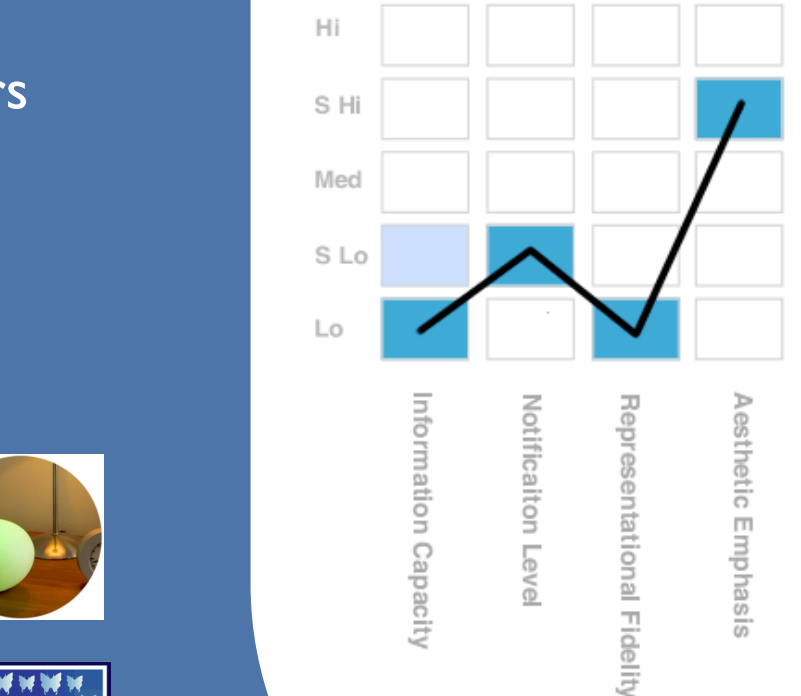

# Multiple Information Consolidator

#### **Design Pattern Members**  $\bigcirc$

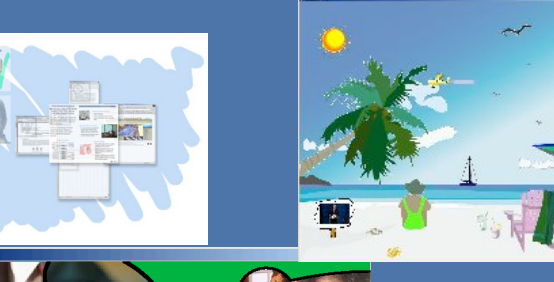

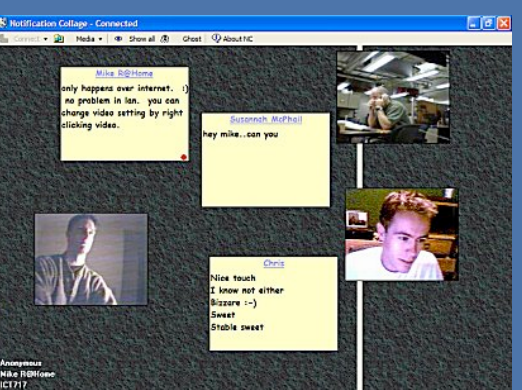

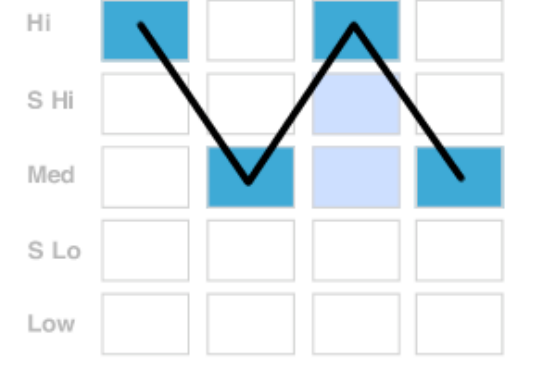

Notificaiton Level

Information Capacity

Representational Fidelity

Aesthetic Emphasis

# Information Monitor Display

## O Design Pattern Members

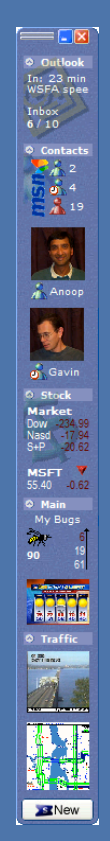

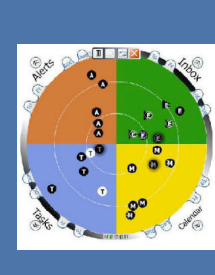

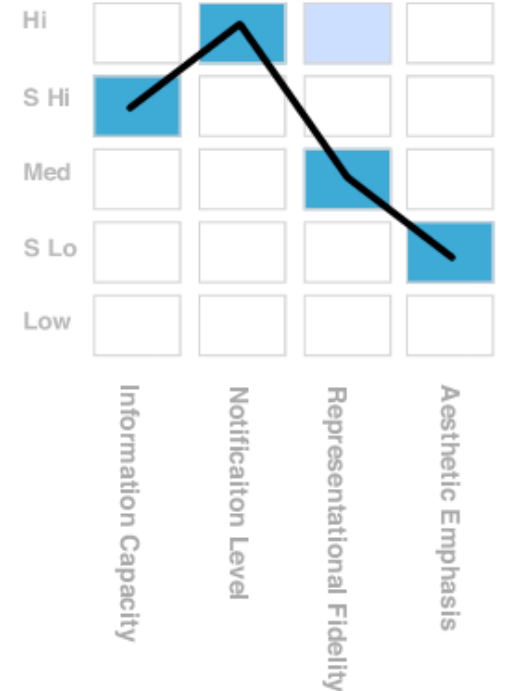

Notificaiton Level

### High Throughput Textual Display  $\alpha$  alerting the user when  $\alpha$ hypertext links on a Web page, allowing the user to monitor news wires and hotlists. The weather tool monitors the weather conditions and forecast for a given city. When users initially start Irwin, it tries to

#### **Context Obesign Pattern Members** have proven useful in graphical to  $\Gamma$  in graphical in  $\Gamma$  $\tau$  that the intermediate views will smooth the transition from the detailed zoom to the detailed zoom to the detailed zoom.

determine their informational interests by examining their email files and Web bookmarks. Since users are not required to answer a list of questions at startup, they are often more likely to use Irwin. The user can then configure both the information monitored and the way in which it is displayed after getting

#### **■ 100 in /users/m/mccricks/Mail/rece**

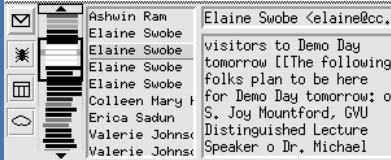

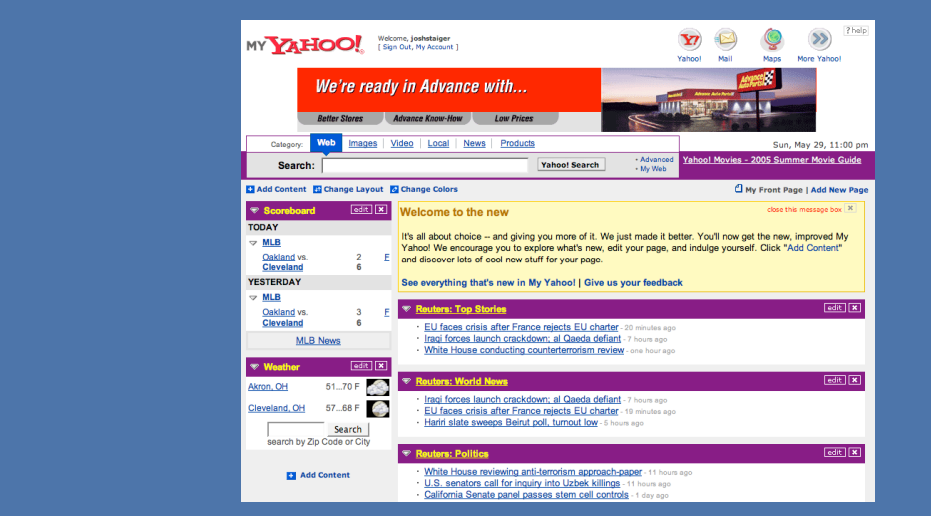

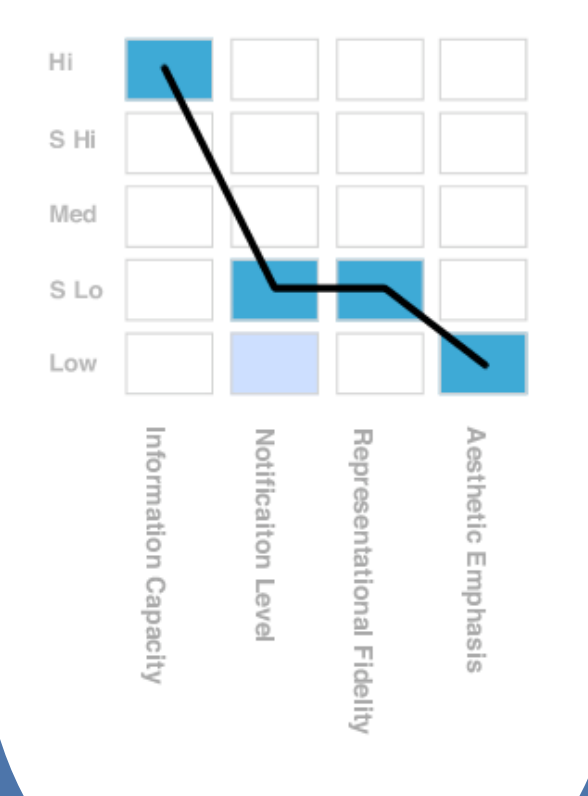

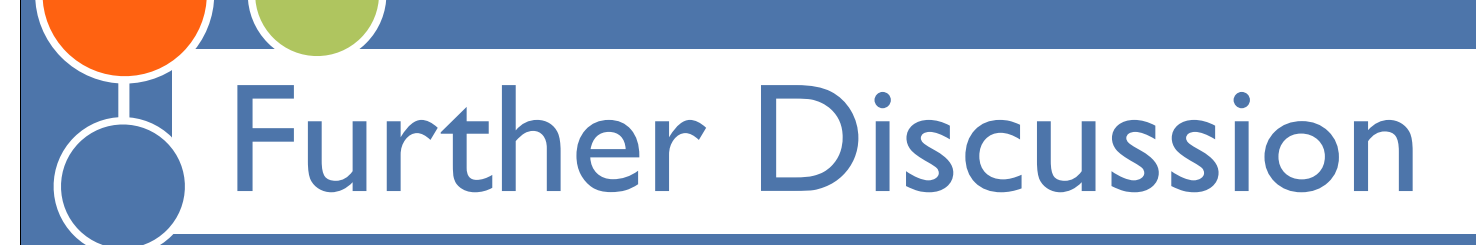

# **O** Using the patterns

**Growth areas in Ambient Information** Systems

 $\bigcirc$  Information Capacity - getting away from nuggets toward convolution?

O Notification Level - Ambient Intelligence agenda

 $\bigcirc$  Aesthetic Emphasis - True "ambient art" systems

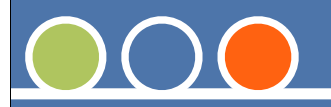

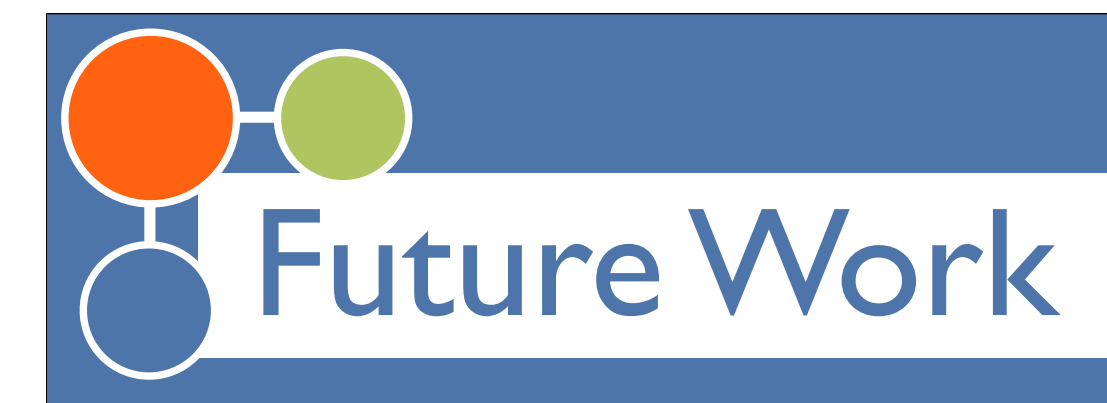

O Building/analyzing more systems **O** Extending the taxonomy dimensions

 $\bigcirc$  Social versus personal

User-configurability

 $\bigcirc$  How does the experience change habits?

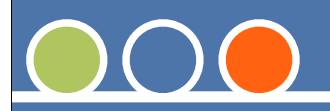

# Thanks! Questions?

**Zach Pousman, John Stasko** Information Interfaces Laboratory Georgia Institute of Technology

Acknowledgments: Funding via NSF 11S-0118685. Discussions with Chris Plaue (and the II Group generally), Niklas Elmquist, and Tara Matthews.

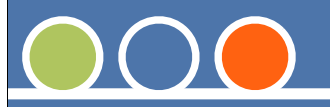